# **Operaciones de cálculo financiero y comercial**

## **1. Introducción.**

Las matemáticas financieras se ocupan de calcular el valor y rentabilidad de los diversos productos existentes en los mercados financieros, tales como bonos, depósitos, préstamos o acciones, entre otros.

Están orientadas en tal sentido hacia un estudio del valor del dinero como medio para la obtención de un determinado rendimiento, combinando para ello como elementos claves el capital, la tasa de interés y el tiempo, a través de técnicas de evaluación que faciliten la toma de decisiones de inversión.

Las fórmulas básicas de las matemáticas financieras son las relacionadas con el interés (simple y compuesto) y la rentabilidad financiera.

## **2. Utilización del interés simple en operaciones básicas de tesorería.**

Los métodos de capitalización simple y compuesta son fórmulas financieras que nos permiten determinar la variación que experimenta un capital en un periodo de tiempo determinado.

Se diferencian principalmente en la forma en la que generan intereses, una información imprescindible tanto a la hora de invertir como de solicitar un préstamo.

### **2.1. Ley de Capitalización simple.**

La capitalización simple se basa en la determinación futura de un capital utilizando una fórmula no acumulativa.

Es decir, el capital inicial genera unos intereses, pero estos no se añaden a dicha cuantía para calcular sus rendimientos futuros.

Se puede utilizar en inversiones o cuando un préstamo está en fase de carencia, es decir, cuando solo se pagan los intereses. La fórmula se aplica fundamentalmente en inversiones con una duración igual o inferior a un año (a corto plazo). Sin embargo, el periodo se puede extender durante más tiempo.

Para determinar los intereses obtenidos (I) se utilizan 3 factores fundamentales: capital inicial (C0), tasa de interés (Ti) y tiempo que dura la inversión (t):

*I= C0 x Ti x t*

Por ejemplo, si contamos con un capital inicial de 1.000 euros con una tasa de interés del 7% durante un año, realizaríamos esta operación: "1.000 x 0,07 x 1", que nos diría que al terminar el año habríamos creado 70 euros de intereses.

Ahora, si sumamos este importe al capital inicial obtenemos el capital final: 1.000 + 70 =1.070 euros.

Con esto habríamos completado la fórmula completa:

$$
Cf = C0 + (Co\; x\; Ti\; x\; t)
$$

Para que el cálculo sea correcto, debemos aplicar la tasa de interés y el tiempo de la inversión en la misma unidad temporal (en este caso, años).

Si lo hubiésemos querido calcular en meses tendríamos que haber dividido el porcentaje anual entre 12, con lo que la fórmula habría quedado así: 1.000 x 0,005983 x 12 = 70.

Con esta fórmula podemos realizar también el cálculo inverso para determinar cuál fue el interés según los capitales final e inicial.

### **2.2. Cálculo de interés simple.**

La *fórmula del interés simple* es más sencilla que la del interés compuesto, como podríamos imaginar.

En el interés simple, el dinero que generan los intereses se calcula solo sobre el capital invertido al principio (principal) sin tener en cuenta la posible reinversión de los intereses que vaya generando nuestro dinero.

Por tanto, para calcular el interés simple, podemos utilizar la siguiente fórmula:

$$
I{=}C_i.\frac{i}{100}.t
$$

Donde, *Ci* es el capital inicial prestado o depositado, «i» es el tipo de interés (en tanto por ciento, porque lo dividimos entre 100) y *t* es el tiempo que dura el préstamo o el depósito.

#### **El tipo o tasa de interés y el periodo de tiempo, deben expresarse en la misma unidad de tiempo**.

Es decir, si el tipo de interés es anual, el periodo de tiempo debe estar en años, si el tipo de interés es mensual, el tiempo debe estar en meses y así sucesivamente.

Lo más fácil es pasar siempre el periodo de tiempo a la unidad en la que esté expresada el tipo de interés.

#### *Ejemplo*:

En el caso de prestar o depositar  $1000 \in \mathbb{R}$  anual.

¿Cuántos intereses se generarían en un año?

Sólo hay que calcular el 5% de 1000  $\epsilon$  y tendríamos los intereses generados, multiplicando el capital inicial por el porcentaje en tanto por ciento o en tanto por uno y dividiéndolo entre 100.

Lo calcularemos con el tipo de interés en tanto por uno:

$$
I=C_i \cdot \frac{i}{100}
$$
  

$$
I=1000 \cdot \frac{5}{100} = 50
$$

Por tanto, en un año se generarían 50 €.

¿Cuántos intereses se generarían en 8 años?

€

Pues sólo tenemos que multiplicar la cantidad anterior por el número de años que dura el préstamo o el depósito, ya que cada año se generan los mismos intereses:

$$
I = 1000. \frac{5}{100} .8 = 400 \text{ } \in
$$

**Aplicación práctica**

#### **Se pide**:

Determinar cuál el interés simple generado en un plazo fijo, por un capital de 10000 €, al 4% trimestral durante 2 años.

### **3. Aplicación del interés compuesto en operaciones básicas de tesorería.**

El interés compuesto es una de las grandes ventajas de la inversión, ya que permite a los inversores obtener una rentabilidad no solo sobre su dinero, sino sobre la propia rentabilidad anterior.

Por este motivo, los especialistas de inversión recomiendan empezar a invertir lo antes posible, aunque sean pequeñas cantidades.

### **3.1. Ley de Capitalización compuesta.**

A diferencia de lo que ocurre con el cálculo de la capitalización simple, la *capitalización compuesta*  incluye intereses productivos.

Es decir, que el capital inicial va generando unos intereses que se van sumando a dicho importe para generar nuevos rendimientos.

Puede aplicarse a varios productos financieros e inversiones, sobre todo a fondos de inversión, productos de seguro de capital diferido y planes de pensiones; no se suele aplicar en el cálculo de créditos hipotecarios.

El capital final en capitalización compuesta tiene la siguiente formula:

$$
C \mathrel{\mathbf{n}}= C \mathrel{0} \cdot (1+i) \mathrel{\mathbf{n}}
$$

Esta se considera la fórmula fundamental de la capitalización compuesta. A partir de ella podemos calcular cualquiera de los otros datos.

#### *Ejemplo*

Tenemos un capital de 1.500€ que vamos a invertir durante 5 años a un tipo de interés del 10%.

¿Qué montante o capital final obtendremos cuando transcurra dicho plazo?

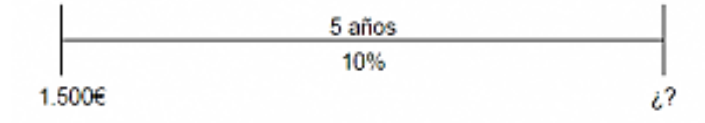

 $Cn = C0 x (1+i) n$ 

Cn = 1.500 x (1+0.10)  $\text{5} = 2.415,76 \in$ 

¿Y si el tipo de interés hubiese sido del 8% para los 2 primeros años y del 10% para los tres restantes?

 $Cn = 1.500 \text{ X} (1+0.08)$  ^2 X  $(1+0.10)$  ^3 = 2.328,71 $\in$ 

La fórmula de capitalización compuesta que nos permite calcular los intereses es la siguiente:

$$
I = Co * (((1 + i) \wedge t) - 1)
$$

- El símbolo " *^* " significa "elevado a ".
- " *I* " son los intereses que se generan.
- $\bullet$  " *Co* " es el capital inicial (en el momento t=0).
- " *i* " es la tasa de interés que se aplica.
- " *t* " es el tiempo que dura la inversión.

#### *Ejemplo*

Si invertimos 1.200€ y al cabo de 10 años obtenemos 2.500€ ¿Cuál será el tanto de interés?

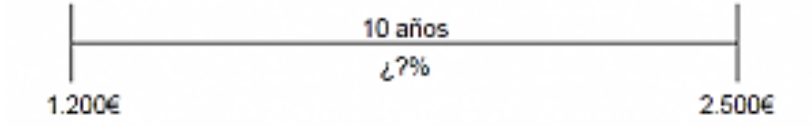

$$
i = ((2.500 / 1.200) \cdot 1/10) - 1 = 7,6\%
$$

### **3.2. Cálculo de interés compuesto.**

En el interés compuesto, los intereses que se van generando al final de cada periodo, se van añadiendo al capital, que sirve de base para calcular los nuevos intereses generados con ese nuevo capital.

Este tipo de interés afecta en las inversiones a largo plazo. De esta forma, cuanto antes se comience a invertir, mayor será el efecto del interés compuesto sobre nuestra inversión.

Al finalizar cada periodo, el capital final será igual al capital inicial más los intereses:

$$
C_f = C_i + I
$$

Los intereses para cada periodo se calculan multiplicando el capital en ese periodo por el tipo de interés en tanto por uno, dividido entre 100:

$$
I{=}C_i.\frac{i}{100}
$$

Por tanto, el capital para el final de cada periodo se puede expresar como:

$$
C_f = C_i + C_i \cdot \frac{i}{100}
$$

Sacamos factor común al capital inicial quedando:

$$
C_f = C_i \cdot \left(1 + \frac{i}{100}\right)
$$

Ahora imaginemos que queremos prestar o depositar 1000  $\epsilon$  al 5% anual de interés compuesto. ¿Cuántos intereses se generarían en 2 años?

Aplicamos la fórmula anterior para calcular el capital final, al término del primer año:

$$
C_f {=} 1000.\left(1 {+} \frac{5}{100}\right){=} 1050 \ \in
$$

Para el siguiente año, el capital inicial ya no son los 1000 € del principio, sino que hay que añadirle los intereses que se han generado durante el primer año.

Por tanto, el capital inicial ahora son 1050 €.

El capital final es igual a:

$$
C_f = 1050.\left(1 + \frac{5}{100}\right) = 1102, 5 \ \in
$$

Para calcular los intereses generados al final de los dos años, restamos el capital final al término del segundo año el capital que teníamos al principio del todo:

$$
I=1102, 5-1000=102, 5 \in
$$

Si tuviéramos que calcular el capital final generado al cabo de 10 años, no es necesario repetir este proceso 10 veces.

Por tanto, para calcular el capital final con un interés compuesto, podemos utilizar la siguiente fórmula:

$$
C_f = C_i \cdot \left(1 + \frac{i}{100}\right)^i
$$

Donde «Cf» es el capital final, «Ci» es el capital inicial, «i» son los intereses en tanto por uno y «t» es el tiempo que dura el préstamo o el depósito.

En este caso no estamos calculando los intereses generados directamente, como en el cálculo del interés simple, sino que estamos calculando el capital final.

Para calcular los intereses generados hay que restar el capital inicial al capital final:

$$
I = C_f - C_i
$$

Al igual que con el interés simple, en el interés compuesto **el tipo o tasa de interés y el periodo de tiempo, deben expresarse en la misma unidad de tiempo**.

#### *Ejemplo*:

Calculamos los intereses generados en un plazo fijo de 15000  $\epsilon$  al 3% anual de interés compuesto al cabo de 5 años.

Aplicamos la fórmula que acabamos de ver para el interés compuesto y sustituimos todos los datos que conocemos:

$$
C_f = C_i \cdot \left(1 + \frac{i}{100}\right)^t
$$
  

$$
C_f = 15000 \cdot \left(1 + \frac{3}{100}\right)^5 =
$$

Y finalmente operamos:

$$
=15000.1,03^{5}=17389,11 \in
$$

Hemos calculado el capital final al cabo de 5 años, los intereses generados son:

 $I=C_f-C_i$  $I=17389,11-15000=2389,11 \in$ 

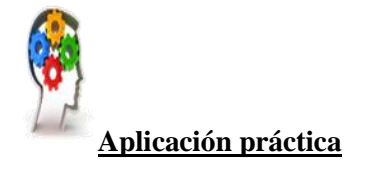

Se ha pedido un préstamo a devolver durante 6 años a una tasa de interés compuesto trimestral del 3% y la cantidad que se ha pagado al final de los 6 años ha sido de 13500 euros.

#### **Se pide**:

Calcular el importe del préstamo solicitado.

## **4. Descuento simple.**

El descuento simple consiste en un cálculo comercial empleado por parte de los accionistas y los acreedores.

Su objetivo es conocer y recibir los cobros aplazados antes de que lleguen a su vencimiento.

Esta clase de descuento supone adelantar el dinero y estimarlo en un período de tiempo previo. Para esto se emplea la ley financiera del interés simple.

Los descuentos simples tienen una serie de características que hay que tener en cuenta antes de recurrir a ellos.

Estas son:

- *Cobro de comisiones por adelantado*: la entidad financiera no entrega el importe total, pues le aplica un descuento por concepto de intereses.
- $\propto$  *No se puede elegir una cantidad exacta*: es decir, hay que anticipar el importe total para obtener liquidez.
- $\infty$  *Costes*: los intereses se calculan con base en el tiempo que falta para el vencimiento. Mientras más largo sea el plazo, mayor será el coste.

### **4.1. Cálculo del Descuento comercial.**

El descuento comercial es una forma de financiación a corto plazo que consiste en la presentación por una empresa de títulos de crédito de sus clientes, como los pagarés, para que una entidad financiera adelante el importe que aún no ha vencido.

Es, por tanto, una operación de financiación a corto plazo ofrecida por las entidades financieras.

Una vez que se ha realizado el descuento, la empresa cede el derecho de crédito a la entidad para que se encargue de la gestión de cobro.

Tras ello, la empresa recibirá un anticipo del valor nominal menos los intereses que se generen por la operación y los gastos de gestión. Además, cederá a la entidad una parte de los derechos de cobro futuros de la empresa.

Como títulos acreditativos de los créditos a efectos del descuento comercial, se admiten en la legislación los pagarés, recibos, letras de cambio y facturas.

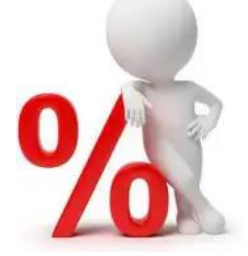

El *descuento comercial* constituye los intereses que genera el capital nominal desde el pago del efectivo hasta su vencimiento.

En este caso, el cálculo de los intereses se computa sobre el nominal. Estas prácticas aumentan la suma de intereses que el solicitante paga de un préstamo u otra clase de financiación empresarial.

El cálculo del descuento comercial es relativamente sencillo, pues el tipo de interés suele aplicarse directamente sobre el nominal.

Es decir, a la cantidad total de los documentos que se quieren anticipar se le descuenta la tasa de interés.

Los elementos que intervienen en el cálculo son los siguientes:

- Descuento comercial (DC)
- Valor a descontar (V)
- Tipo de interés (i)

- Tiempo hasta el vencimiento (t)
- Gastos y comisiones por el servicio (G)

Teniendo en cuenta esto, la fórmula sería la siguiente:

$$
DC = (V^*i^*t) + G
$$

El resultado de esta fórmula es el coste que tendrá la operación y se restará del importe total del título que se presenta para descontar.

Así, la empresa puede saber el importe que recibirá si lleva a cabo la operación de descuento.

#### *Ejemplo*

Podemos establecer un pagaré que vence en 30 días de 10.000 euros, un tipo de interés aplicable del 10 % y una comisión de servicio de 50 euros.

Siguiendo la fórmula anterior,

DC= (10 000 x 0,10 x 30/365) +50= 132,19 euros.

Por tanto, la empresa recibiría 9867,81 euros.

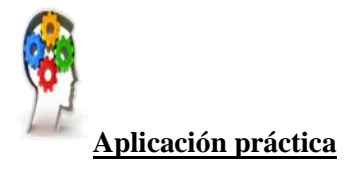

#### **Se pide**:

Calcular cuánto dinero recibió Paco Uribe, cuando descontó al 27% una letra de 1.150  $\epsilon$  que vencía a los 45 días con una comisión de servicio de 100 euros.

### **4.2. Cálculo del Descuento racional.**

El descuento racional, también conocido como descuento real o matemático, es un sistema de financiación utilizado por las empresas en el corto plazo.

Es una forma de obtener liquidez inmediata, al adelantar la entidad el dinero de las facturas pendientes de cobrar a la empresa. A cambio, el banco se beneficia del descuento, que lo convierte en beneficio.

El descuento racional recoge los intereses que genera el efectivo desde su liquidación hasta el vencimiento del nominal.

Por ello, el cálculo de los intereses se contabilizará sobre la cantidad presente.

Para anticipar el término del capital, se considera que un capital genera intereses al inicio de un período.

Para ello, se utiliza el tipo de interés vigente en ese mismo período. Ahora se parte del capital final para poder establecer el capital actual.

La fórmula para aplicar este tipo de descuento es la siguiente:

*Cd=(Co\*d\*t)/(1+(d\*t))*

Donde:

- *Cd* = Capital descontado que se pagará al beneficiario de la factura.
- $\bullet$  *Co* = Capital en el tiempo 0.
- $\bullet$  *d* = Tasa de descuento que se aplica.
- *t* = Periodo en el que recuperará el préstamo.

#### *Ejemplo*:

Calculamos los intereses de descuento por anticipar un capital de 1.200.000 € durante 8 meses, a un tipo de interés del 14%.

Aplicamos la fórmula

$$
Cd{=}(Co^*d^*t)\mathbin{\textit{\hspace{-0.8ex}/\hspace{-0.5ex}/\hspace{-0.4ex}}} l\!+\!(d^*t))
$$

 $Cd = (1.200.000 * 0.14 * 0.666) / (1 + 0.14 * 0.666)$ 

(0,666 es el equivalente anual de 8 meses)

$$
Cd=102.345\ \mathrm{E}
$$

Podemos ahora calcular el *capital final*:

Lo vamos a calcular de dos maneras:

- 1. Aplicando la fórmula:
	- $Cf = Co D$  (capital final es igual al capital inicial menos los intereses de descuento):

$$
Cf = 1.200.000 - 102.345
$$

$$
Cf = 1.097.655 \text{ E}
$$

2. Aplicando la fórmula:

$$
Cf = Co / (1 + d * t)
$$
  
\n
$$
Cf = 1.200.000 / (1 + 0.14 * 0.666)
$$
  
\n
$$
Cf = 1.200.000 / 1,09324
$$
  
\n
$$
Cf = 1.097.655 \text{ } \in
$$

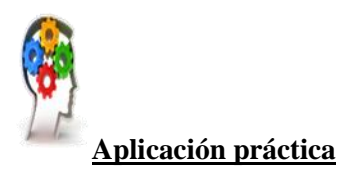

Supongamos que tenemos un pagaré de 6.000 euros. Dicho capital se descontará a seis meses, y a un tipo de interés anual del 12%.

#### **Se pide**:

Calcular el importe del capital descontado.

## **5. Cuentas corrientes.**

La cuenta corriente es el instrumento más común del denominado ahorro vista o cuentas vista.

Su finalidad fundamental es la de tener un soporte bancario para realizar operaciones de cobro y pago muy habituales en la vida diaria y en las que apenas se emplea el efectivo (por ejemplo, el pago de los recibos de luz, agua o el cobro periódico de la nómina u otros ingresos).

En la actualidad lo más característico de las mismas es el servicio de caja que conllevan y que posibilita movilizar y operar con esa cuenta para efectuar operaciones muy diversas: domiciliación de recibos, transferencias, traspasos, ingresos de cheques, etc.

### **5.1. Concepto.**

Una cuenta corriente es un contrato bancario que permite a un cliente depositar capital en la entidad financiera que prefiera.

Tras ello, y como titular de la cuenta, puede hacer uso de este depósito cuando así lo decida, con diversos fines, de entre los que destaca (más si se es asalariado) la recepción de las retribuciones.

Las cuentas corrientes de depósito se pueden clasificar según diversos criterios.

*Según sus titulares*:

- *Individual:* abierta a nombre de un solo titular.
- *Conjunta*: cuando hay dos o más titulares, exigiéndose que cualquier acto deba ser realizado conjuntamente por todos los titulares, exigiendo la entidad la firma de todos ellos.
- *Indistinta*: cuando hay dos o más titulares, pudiendo disponer cualquiera de ellos de los fondos utilizando únicamente su firma.

#### *Según el devengo de interés*:

- *Cuentas corrientes sin interés*: son aquellas en las que no se paga ningún tanto por el aplazamiento de los capitales.

Para hallar la liquidación bastará calcular la diferencia entre el Debe y el Haber de dicha cuenta.

- *Cuentas corrientes con interés*: en este caso los capitales producen interés por el período que media entre la fecha valor de la operación y la fecha de liquidación de la cuenta.

En las *cuentas corrientes con interés*, éste puede ser:

- *Recíproco*: cuando a los capitales deudores y a los acreedores se les aplica el mismo tanto de interés.
- *No recíproco*: cuando el

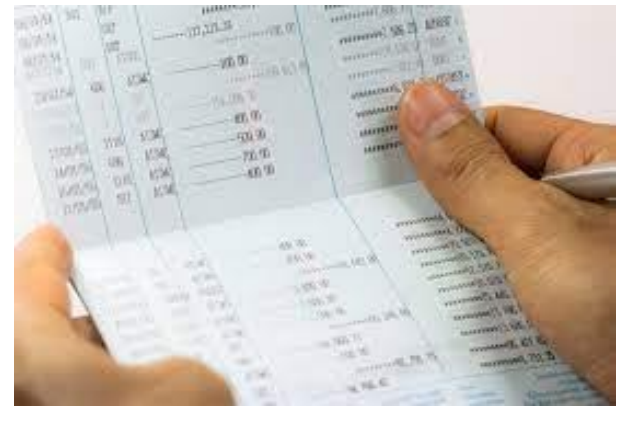

tanto aplicado a los capitales deudores no es el mismo que el aplicado a los capitales acreedores.

Para liquidar estas cuentas no bastará con calcular la diferencia entre las sumas del Debe y del Haber, sino que deberemos hallar también el interés.

A la hora de abrir una cuenta corriente, los *procedimientos son diferentes* dependiendo de si la empresa es una persona física, una comunidad de bienes o una sociedad mercantil.

# *Si la empresa es un autónomo* (una persona física)

Si la empresa es una persona física la cuenta bancaria la abrirá exactamente igual que si abriera una cuenta particular, los requisitos son los mismos porque es una cuenta a su nombre.

Sin embargo, es muy conveniente tener cuentas diferenciadas para el dinero del negocio (de la empresa) y para el dinero particular, tanto por una cuestión de orden como para tener claras las cuentas, la llevanza de contabilidad, así como para justificar con más claridad las operaciones económicas ante Hacienda cuando sea necesario.

Por otro lado, debemos ver qué tipo de cuenta nos ofrecen los distintos bancos porque suelen estar diseñadas para el uso que se les va a dar, no es lo mismo una cuenta nómina, que no nos iba a servir para la empresa, que una cuenta específica diseñada para un autónomo donde nos quiten, por ejemplo, las comisiones por realizar determinados cobros o pagos.

#### *Si la empresa es una comunidad de bienes*

Una comunidad de bienes es la unión de dos o más autónomos como personas físicas para un negocio común y no tiene personalidad jurídica propia ni, por lo tanto, capacidad jurídica.

Su regulación la encontramos en el artículo 35.4 de la *Ley General Tributaria* (Ley 58/2003, de 17 de diciembre) y en la *Ley del IRPF* (Ley 35/2006, de 28 de noviembre) en sus *artículos 38* y *ss.* y *8.3* para entidades en régimen de atribución de rentas, así como los artículos *392* y *ss*. del Código Civil.

Consecuencia de que no tenga capacidad jurídica es que, en principio, la comunidad de bienes como tal no puede ser titular de una cuenta bancaria, serán las personas que la componen quienes abrirán la cuenta conjuntamente a su nombre como tales personas.

Sin embargo, si se permite abrir, en todos los bancos, una cuenta a nombre de la comunidad de bienes que tiene su propio CIF y que es responsable de la declaración y pago de determinados impuestos (sobre todo, del IVA); como decimos, el banco nos va a permitir abrir esa cuenta que figurará con el NIF y el nombre de la Comunidad de Bienes.

En realidad, los titulares y responsables de esa cuenta son las personas que componen la comunidad de bienes.

## *Cuenta a nombre de una sociedad mercantil*

La tercera posibilidad es que la titular del negocio sea una sociedad de capital (una sociedad anónima o limitada).

Estas sociedades sí tienen personalidad jurídica propia según disponen el *artículo 116* del *Código de Comercio* (RD de 22 de agosto de 1885) y el *artículo 33* de la *Ley de Sociedades de Capital* (RD Legislativo 1/2010, de 2 de julio, en adelante LSC) por lo tanto sí tienen plena capacidad jurídica y pueden ser titulares de una cuenta bancaria.

Pero, aunque estas entidades sí sean personas y tengan capacidad jurídica lo que no tienen es capacidad de obrar, por ello sí pueden ser titulares de una cuenta corriente (o de otro tipo) pero no pueden abrirla porque no tienen cuerpo físico ni voluntad propia.

Para realizar todo tipo de actos necesitan hacerlo a través de sus representantes legales según regula el *artículo 447.2* de la LSC y que pueden ser:

- Un administrador único
- Si hay dos o más administradores solidarios, cualquiera de ellos por separado.
- Si hay dos o más administradores mancomunados lo harán juntos como esté configurado su poder.
- Si es un Consejo de Administración nombrará uno o más consejeros delegados o comisiones ejecutivas (art. 249 de la LSC).
- También puede la Sociedad apoderar a una persona cualquiera para que pueda actuar en su nombre.

En todos estos casos la persona (o personas) que actúan en nombre de la sociedad lo hacen como apoderados y van a necesitar acreditar ante la sucursal bancaria que tienen poder suficiente para poder abrir esa cuenta corriente y, luego, para poder operar con ella.

A tal efecto, para abrir la cuenta corriente, deberán presentar la escritura o documento público de poderes que puede ser:

- La escritura de constitución, si es la que les designa como administradores, que debe estar inscrita en el Registro Mercantil.
- La certificación del acuerdo de la Junta General nombrándoles administradores, también inscrita en el Registro Mercantil.
- Una certificación emitida por el Registro Mercantil donde se acrediten sus poderes y la vigencia de estos.

En cualquier caso, el banco va a bastantear el poder que es un procedimiento bancario que consiste en que los poderes aportados (o una fotocopia) se presenten a un notario o abogado que los estudie y dictamine que son suficientes para poder operar ante el banco.

#### *Durante trámites constitución empresa*

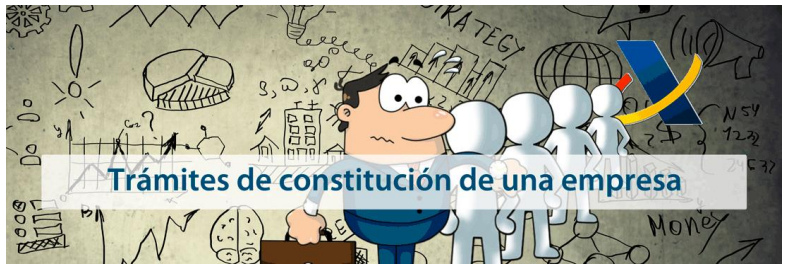

Si vamos a constituir una nueva sociedad anónima o limitada y estamos realizando los trámites para ello la sociedad no tiene, todavía, personalidad jurídica y no la tendrá hasta que se termine su constitución y sea inscrita en

el Registro Mercantil.

Sin embargo, si las aportaciones de capital se hacen en dinero (como es lo más habitual), tras tramitar un NIF provisional en Hacienda lo siguiente que tenemos que hacer es depositar ese dinero en un banco a nombre de la sociedad para que nos emita una certificación de que allí está que presentaremos al notario al hacer la escritura de constitución.

En este caso, el banco nos va a permitir abrir la cuenta a nombre de la futura sociedad con su NIF provisional (y nos va a certificar que lo hemos hecho) pero el dinero allí depositado queda bloqueado (artículo 62 de la LSC) y sólo podremos disponer y recuperar ese dinero devolviendo al banco la certificación o cuando esta caduque (a los dos meses) o, lo más habitual, cuando esté terminada e inscrita la sociedad.

Una vez inscrita en el Registro Mercantil la sociedad ya tiene esa capacidad jurídica y presentando al banco esta escritura de constitución inscrita, nos liberará la cuenta y el dinero en ella depositado y ya podremos operar con esa cuenta.

El *número de una cuenta corriente* es una codificación matemática, y estandarizada, que define a este producto bancario.

Hasta el año 2014, las cuentas bancarias estaban representadas por el conocido como Código Cuenta Cliente (CCC), compuesto por 20 números.

Pero la implantación de la Zona Única de Pagos en Euros (SEPA) generó la imposición de uso del código IBAN, formado por un conjunto de dos letras y dos dígitos.

Los números de una cuenta corriente en España, por tanto, suman un total de 24:

- Dos letras: iniciales del país de procedencia de la cuenta (ES en el caso de España).
- Dos números: o dígitos de control (21 en el caso de BBVA).
- Código de Cuenta Bancaria: se compone, como hemos avanzado, de 20 dígitos:
- Los 4 primeros informan sobre la entidad bancaria de la cuenta.
- Los 4 siguientes indican la sucursal u oficina de la cuenta.
- Los 2 siguientes, y como ocurría en los finales del código IBAN, también son de control.
- Los 10 últimos corresponden al número de la cuenta corriente.

### **5.2. Movimientos.**

Los movimientos de la cuenta reflejan el saldo de la cuenta corriente y, sobre todo, los movimientos realizados en un periodo de tiempo. Esto incluye tanto los ingresos como los gastos.

Los movimientos de *cargo en cuenta* son la mayor parte de los movimientos que se pueden encontrar en la mayoría de las cuentas corrientes.

Es por ello y debido a que suponen una disminución en el saldo y capital del titular que se les debe prestar la suficiente atención y llevar un control exhaustivo de estos cargos en cuenta para comprobar que tanto el gasto como el importe son correctos.

La sección de movimientos resume las operaciones de la cuenta corriente. Se puede observar un resumen dividido en columnas con la información más importante para identificar cada movimiento.

En concreto:

- o *La fecha*. Marca la fecha en la que se realizó la operación. Por defecto las operaciones aparecerán ordenadas de las más actuales a las más antiguas.
- o *Categoría*. Con un simple icono podrás identificar el tipo de operación de la que se trata, como movimientos entre cuentas propias o transferencias, por poner dos ejemplos.
- o *Descripción.* Si se ha incluido una descripción concreta de la operación, esta aparecerá aquí. Así podrás identificar una transferencia periódica hacia tu producto de inversión, por ejemplo.
- o *Importe*. Marca el importe concreto de la operación.
- o *Saldo.* Indica el saldo en cuenta después de producirse la operación, tanto si es un ingreso como si es un gasto.

#### *Tipos de movimientos*

Cuando se realizan operaciones en una cuenta bancaria, esto conlleva movimientos de diferentes tipos en la misma. Los movimientos habituales en una cuenta corriente son los de cargo y los de abono.

Según el Banco de España (BE) un cargo en cuenta es un asiento o anotación en el debe de una cuenta, lo que para el titular de la misma significa una salida de fondos, y por tanto, una disminución de su saldo. Este tipo de movimientos se hacen principalmente para pagos y retiradas de dinero.

Por el lado contrario, el abono en cuenta significa realizar una anotación en el haber de la cuenta, aumentando el saldo de esta mediante el ingreso de fondos.

En este caso, estos movimientos vienen derivados del ingreso de dinero en la cuenta bancaria.

#### *Tipos de movimientos de cargo en cuenta*

Algunos de los cargos más comunes en las cuentas bancarias son los siguientes:

➢ *Domiciliación de recibos*. La domiciliación es la orden que le da el titular de una cuenta al banco para que proceda al pago de un recibo de forma reiterada y periódica sin autorizarlo cada vez que lo carguen.

De este modo se agiliza el pago y se evitan intervenciones y pérdidas de tiempo. Ejemplos de ello son el recibo de la luz o del teléfono.

- ➢ *Transferencias realizadas*. Consiste en el traspaso de cierta cantidad de dinero a otra cuenta para el pago de algún recibo o similar, disminuyendo el saldo de la cuenta de origen.
- ➢ *Pago de adeudos*. De forma similar a lo que ocurre con la domiciliación de recibos, en el pago de adeudos el titular de la cuenta autoriza a la entidad bancaria a realizar pagos periódicos.

Los más conocidos son las cuotas mensuales de la hipoteca o un préstamo personal.

- ➢ *Pago de comisiones*. La mayoría de las entidades bancarias cobran a sus clientes comisiones por muchos de los servicios o productos que contratan. Algunos ejemplos de ello son el mantenimiento de la cuenta o la emisión de la tarjeta de crédito o débito.
- ➢ *Retirada de efectivo*. Este movimiento se da cuando se retiran cantidades de efectivo de la cuenta corriente a través de la tarjeta de crédito o débito en una sucursal de la entidad bancaria o utilizando un cajero automático.

#### *Ejemplo:*

Aunque la diferencia entre los importes cobrados en una cuenta y los ingresos que aportamos a la misma están claros, vamos a poner unos ejemplos de cargo en cuenta para ver la diferencia con los abonos en cuenta.

- Supongamos que el 1 de enero del año 2021 iniciamos el año con un saldo en cuenta de  $10.000 \in$ .
- El día 5 de enero realizamos un pago de 100 €: cargo en cuenta de 100 €.
- Pasados unos días, retiramos 250  $\epsilon$  en efectivo de nuestro cajero: cargo en cuenta de 250 €.
- El día 10 de febrero cobramos una pensión de 500 €: abono en cuenta de 500 €
- El día 15 de febrero nos cobran el recibo de la luz de 150 €: cargo en cuenta de 150 €
- El día 20 de febrero se descuenta un préstamo mensual de 200 $\epsilon$ : cargo en cuenta de 200 $\epsilon$ .

Si, al finalizar febrero, consultamos el saldo de la cuenta de nuestro ejemplo, el saldo final sería: 9.800 €

#### *Abono de cuenta*

Un abono en cuenta es cualquier entrada de fondos o de dinero que incrementa el saldo de una cuenta bancaria.

Para *anotar un abono en cuenta*, este se tiene que poner en el haber de la cuenta, para que quede constatado que se está dando un flujo de entrada de dinero en esa cuenta bancaria y por tanto un aumento de su saldo.

Ejemplos sencillos de abonos en cuenta son en el caso de un trabajador que tiene domiciliada la nómina en un banco el ingreso de su salario en su cuenta corriente. En el caso de una empresa el ingreso que recibe por parte de un cliente tras haberle prestado un servicio.

Por tanto, que el abono en cuenta son las ganancias de dinero (bien sean ingresos, cobros o transferencias recibidas) que recibe una persona y que son ingresadas en la cuenta bancaria que tienen como titular.

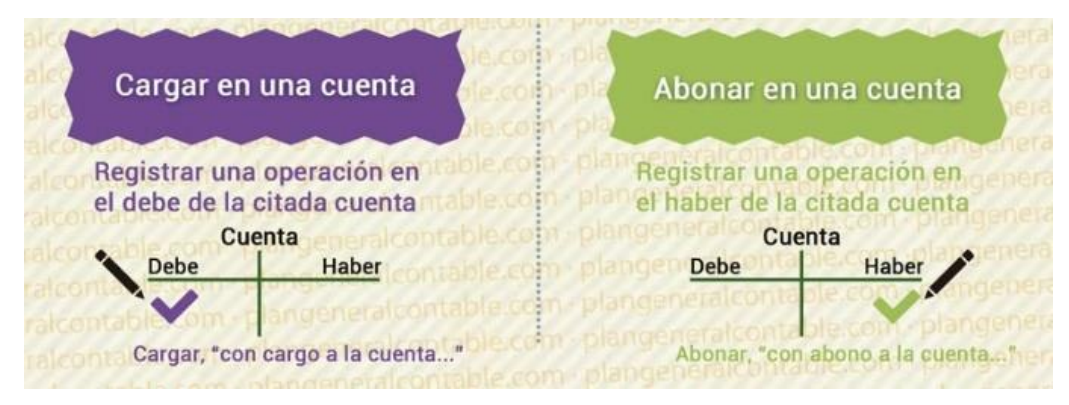

Los *abonos en cuenta* son la operación contraria a los cargos en cuenta ya que unos suponen entradas de dinero en la cuenta bancaria y otras salidas de dinero de esta.

El saldo final de una cuenta en un momento dado del tiempo será el equivalente a la cuantía de todos los abonos en cuenta realizados hasta ese momento, menos la cuantía de todos los cargos de cuenta que se hayan hecho (sin tener en cuenta comisiones de apertura o mantenimiento, gastos de estudio, etcétera).

Mientras la cuantía de todos los abonos en cuenta sea mayor a la de todos los cargos en cuenta, el saldo de a la cuenta será positivo.

En caso contrario, el saldo de la cuenta será negativo con lo que el titular de esa cuenta tendrá un descubierto con su entidad bancaria.

### **5.3. Procedimiento de liquidación.**

Una liquidación de cuenta corriente es un acuerdo entre dos partes con relaciones comerciales habituales por el que ambas se comprometen a ir anotando el importe de las operaciones que hagan entre ellas para liquidarlas todas juntas en la fecha de vencimiento que estipulen.

Conocidos los capitales y el tanto de interés, que se fija de antemano, sólo falta hallar el tiempo durante el cual produce intereses cada capital.

Para ello se pueden seguir tres métodos: directo, indirecto y hamburgués.

A continuación, abordaremos brevemente el funcionamiento de los dos primeros y profundizaremos con más detalle el método hamburgués, que es el sistema que actualmente se emplea.

#### *Método directo*

El método directo consiste en calcular el interés de cada uno de los capitales a partir de su fecha de vencimiento hasta el final del periodo acordado de liquidación.

Es decir, en primer lugar, se deben determinar los días que permanece un capital en la cuenta. Para realizar el cálculo, es necesario que se tenga en cuenta la fecha de valoración (o sea, la fecha de referencia para iniciar el cálculo de intereses), que a menudo no coincide con la fecha de la operación.

Una vez calculado el tiempo, se multiplica por los capitales involucrados, obteniendo los números comerciales. Estos números se colocan en el *Debe* de la cuenta, si el saldo es *deudor*, y en el *Haber*, si el saldo es *acreedor*.

A continuación, se suman todos los números del Haber, y se les resta la suma de los números del Debe, obteniendo el saldo de los números comerciales.

El saldo obtenido de números comerciales se divide por el divisor fijo, y se obtiene la cantidad de intereses. Estos intereses pueden ser deudores o acreedores según el signo del saldo de los números (a favor del banco o entidad financiera si están en el Haber, y a nuestro favor si están en el Debe).

No hay que olvidar las normativas fiscales sobre retenciones en el abono de intereses.

Una vez que hemos obtenido los intereses, se calcula el saldo de capitales, que será la suma de los capitales del haber menos la suma de los capitales del Debe.

Esta operación nos dará el saldo deudor o acreedor. Si el saldo es positivo, se pondrá en la columna del Debe; si es negativo, en la columna del Haber.

#### *Método indirecto*

El método indirecto también se basa en el cálculo de los intereses de cada uno de los capitales, pero en lugar de calcular la diferencia de días entre los vencimientos y la fecha de liquidación como hemos visto en el método anterior, aquí elige una fecha anterior o igual a la del primer vencimiento, llamada época, y calcula la diferencia de días que existen entre la época y los distintos vencimientos.

Una vez determinada esta diferencia, se multiplican los días por los distintos capitales, para obtener los números comerciales.

Estos números comerciales se tienen que rectificar, y para ello, se multiplica el saldo de los capitales por los días que hay entre la fecha de cierre y la época. El resultado de esta multiplicación se anota en la columna contraria a la del saldo de capitales.

Para hallar el interés, se divide el saldo de los números por el divisor fijo. En este caso, a diferencia del anterior, los intereses son a su favor si el saldo es deudor, y a nuestro favor, si son de saldo acreedor.

#### *Método Hamburgués*

Es uno de los métodos para calcular la liquidación de cuentas corrientes, junto al método directo y al indirecto.

Para el cálculo de los intereses mediante el método hamburgués se debe identificar: saldos, días de cada saldo efectivo (diferencias entre fechas valor) y los números comerciales (acreedores y deudores), que son el producto de los saldos mantenidos por el número de días efectivos de permanencia.

Una vez calculado lo anterior, hay que sumar los números comerciales, tanto deudores como acreedores y aplicarle el divisor fijo correspondiente (relación entre la base de cálculo y el tipo de interés anual, acreedor o deudor, según el saldo).

Dividiendo el sumatorio de números comerciales entre su divisor fijo tenemos los intereses, deudores y/o acreedores, devengados por la cuenta corriente.

El cálculo de los intereses generados en un período se realiza generalmente mediante la siguiente expresión:

$$
I = (C1 \times i) + (C2 \times i) + \dots + (Cn \times i)
$$

- *I:* Importe bruto de los intereses liquidados.
- *Ct* (con t: 1, 2, ..., n): Saldo de la cuenta, por valoración, al final de cada uno de los días del período de liquidación.
- *i*: Tanto por uno de interés nominal aplicado a cada saldo, que será distinto según éste sea acreedor o deudor.

Este procedimiento de cálculo de intereses en función del saldo diario de la cuenta se denomina *método hamburgués*.

En definitiva, se trata de aplicar el interés nominal diario sobre el saldo diario, es decir, se aplica dicho tipo de interés sobre el total de números acreedores del período (que viene dado por la suma de saldos ponderados por el plazo de tiempo que se mantiene cada uno de ellos).

Para realizar dicho cálculo se suele recurrir a lo que se denomina el divisor fijo, que es el cociente entre el número de días del año (normalmente se consideran 360 o año comercial) y el tipo de interés, de tal modo que los intereses del período resultan de dividir los referidos números acreedores resultantes entre dicho divisor fijo.

- *Número comercial = número acreedor / 100 = saldo x días / 100.*
- *Divisor fijo = 360 / Tipo de interés anual.*
- *Interés a pagar = Números comerciales / Divisor fijo = Números acreedores / 100 x Divisor fijo.*

#### *Ejemplo:*

Liquidar por el método hamburgués la siguiente cuenta, cuyo titular ha realizado los siguientes movimientos:

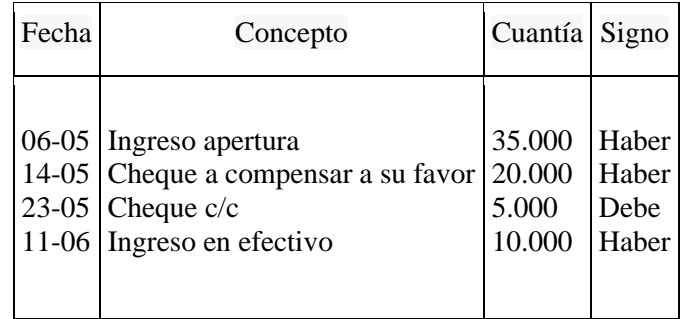

Las condiciones de liquidación son las siguientes:

- Fecha de liquidación el 30 de junio
- Por cada apunte una comisión de 3 euros
- IRC:  $15%$
- El interés anual aplicado es el 6%

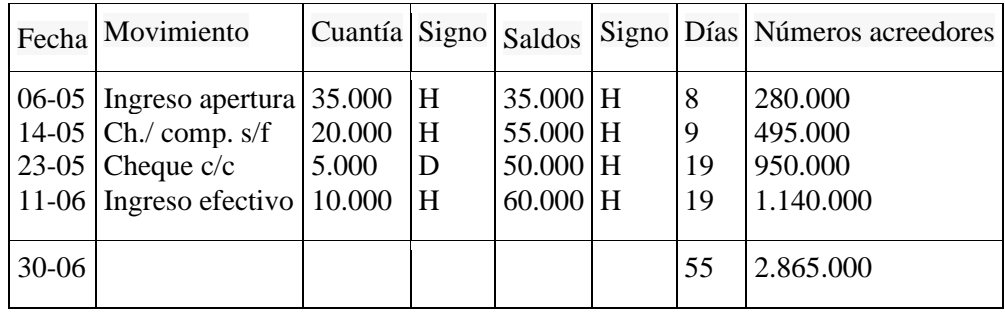

Liquidación del período 06-05 al 30-06.

Cálculo de los números comerciales acreedores:

35.000 x 8 = 280.000 55.000  $x$  9 = 495.000 50.000  $x$  19 = 950.000 60.000  $x 19 = 1.140.000$ 

Total= 2.865.000

Cálculo de los intereses acreedores:

Intereses acreedores = Números acreedores × Multiplicador fijo acreedor = 2.865.000 ×  $\frac{0.06}{365}$  = 470.96

Retención impuestos (15% de 470,96) = 70,64

Comisión de administración (número de apuntes) =  $3 \times 4 = 12$ 

Saldo después de la liquidación: 60.000 + 470,96 – 70,64 – 12 = 60.388,32

### **5.4. Cálculo de intereses.**

Utilizando el método hamburgués para el cálculo de intereses se realizan los cálculos a partir de los saldos que va arrojando la cuenta a medida que se registran los movimientos que se vayan produciendo, por orden cronológico.

Es decir, es un cálculo teniendo en cuenta el saldo que tiene la cuenta cada día.

El método hamburgués se compone de 2 elementos principales:

*1. Números acreedores y deudores*: Los números acreedores y deudores son el resultado de multiplicar los saldos existentes en la cuenta corriente por el número de días que se mantienen.

Los *acreedores* son los que salen de saldos positivos y los *deudores* son los que salen de saldos negativos. Sirven para tener una cifra estándar y normalizada sobre la que calcular los intereses.

De este modo, si has tenido 1.000 euros desde el día 1 del mes, durante 15 días, los números acreedores de esa franja de días serán 15.000 (y los deudores 0 ya que no tienes números rojos).

Si el día 15 el saldo cambia a 500 euros, los siguientes 15 días el saldo pasará a ser de 500 euros, y los números acreedores de esos 15 siguientes días serán 500 \* 15 = 7.500.

La cantidad final de números acreedores calculados para el mes sería de 15.000+7.500. (NO son euros, son números acreedores).

*2. Divisor fijo*, es el cociente entre el número de días comerciales (360) o naturales (365) y el interés anual ofrecido por la cuenta corriente. El interés acreedor o deudor a liquidar al final del período será el resultante de dividir los números acreedores o deudores por el divisor fijo.

#### *Ejemplo*

Lo primero que hay que hacer es ordenar los movimientos que ha tenido tu cuenta por fecha valor. Es decir, por la fecha en la que realmente surte efecto el movimiento.

Si hoy 01-01-2023 haces un ingreso con fecha de imputación mañana 02-01-2023 la fecha valor es 02-01-2023.

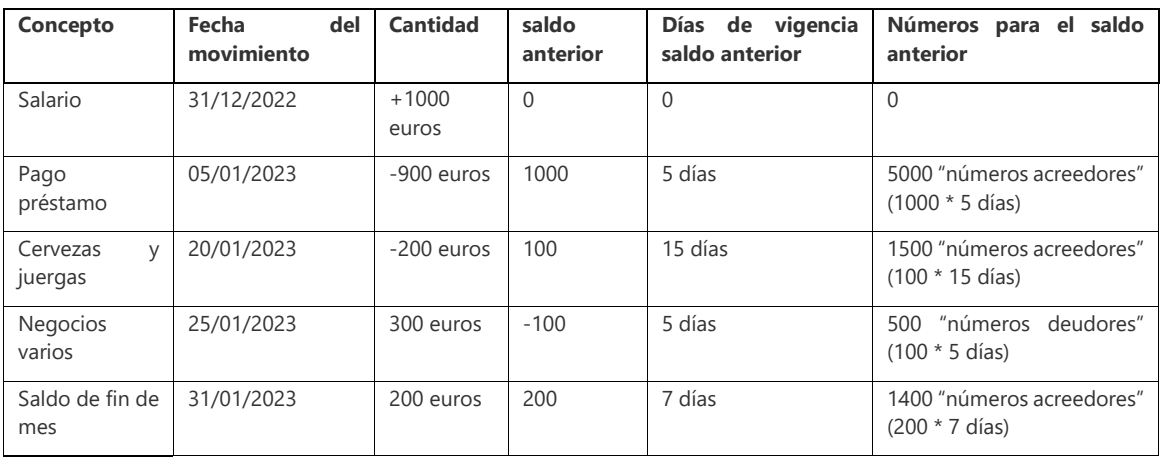

Los números acreedores totales son la suma de todos los números acreedores generados es decir 5000+1500+1400= 7900 números acreedores.

Los números deudores totales son la suma de todos los números deudores generados es decir 500 números deudores.

Multiplicador para el tipo acreedor: Un 1% es, por un lado, un porcentaje, y por otro, es un porcentaje anual.

Es decir que:

1) un 1% es un tipo de interés es del 0,01

2) al ser un porcentaje anual hay que dividirlo entre 365 días, que es la base anual que tomaremos.

De este modo sabremos cuanto de ese porcentaje nos pagarían por un solo día. Es decir, si un 1% es en 365 días, cuanto interés es entonces 1 día?

Por lo tanto, el multiplicador será:

1/36500 o 0,01/365 que es lo mismo (=0,000027397)

(Como base para un año tomamos 365 días, para los créditos se usa como base de año 360 días.)

El multiplicador deudor se calcula del mismo modo.

#### *Ahora pasamos a liquidar la cuenta*:

Calculamos los intereses acreedores (los que nos pagan) y los deudores (los que debemos por quedar en saldo negativo durante algún día).

*Intereses deudores* = Suma de números deudores x Multiplicador fijo del tipo deudor

 $= 500 * 0.02/365 = 0.027$ 

*Intereses acreedores* = Suma de números acreedores x Multiplicador fijo del tipo acreedor

 $= 7900 * 0.01/365 = 0.216$ 

El siguiente paso sería aplicar el porcentaje de IRC (Impuesto de Rentas de Capital) sobre los intereses acreedores.

Y por último después calcularíamos el nuevo saldo de la cuenta, sumando/restando al saldo anterior, los intereses generados menos impuestos.

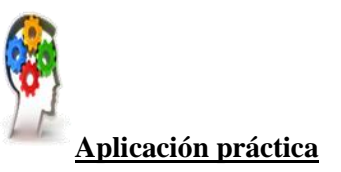

#### **Se pide:**

Calcular la liquidación por el método hamburgués de la siguiente cuenta corriente, en la que se aplican las siguientes condiciones:

- Tipo anual de interés para saldos acreedores: 1%
- Tipo anual de interés para descubiertos: 12%
- Comisión sobre mayor descubierto: 2% sobre el mayor saldo descubierto contable en el período de liquidación.
- Fecha de liquidación: 30 abril.
- La entidad bancaria utiliza 365 para calcular los intereses deudores y acreedores.
- IRC: 19%

A lo largo del período se han producido los siguientes movimientos:

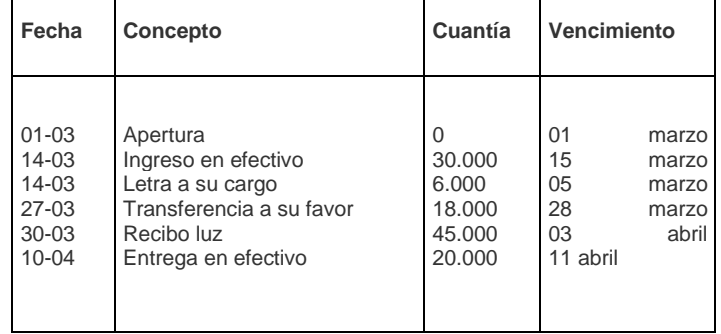

## **6. Cuentas de crédito.**

La cuenta de crédito es una de las modalidades de préstamos para pequeñas empresas más comunes, pero también supone una importante herramienta de operación financiera para las empresas medianas e incluso las grandes organizaciones.

Sin embargo, hay que recordar que resulta especialmente útil cuando hay que hacer frente a situaciones excepcionales, pero que no debe considerarse una vía de financiación habitual, porque puede resultar más cara que otro tipo de fórmula financiera.

### **6.1. Concepto.**

A través de la cuenta corriente de crédito, el cliente (normalmente una empresa) puede hacer uso del dinero puesto a su disposición por la entidad financiera, durante el período de vigencia del contrato, siempre con el tope del límite máximo acordado.

Así las cosas, la empresa o el particular van adecuando los fondos de que dispone a sus necesidades reales de financiación, retirando únicamente aquellos importes que le resulten precisos.

El objetivo del crédito suele ser atender situaciones esporádicas de necesidad de financiación a corto plazo.

La operatoria de la cuenta de crédito, una vez formalizada mediante póliza intervenida por notario (a los efectos de dotar a la operación de mayores garantías, especialmente ejecutivas), es muy similar a la de una cuenta corriente ordinaria, salvo por el hecho de que el importe disponible es pactado con la entidad financiera.

En cuanto a los costes asociados a la cuenta de crédito, éstos son los siguientes:

Intereses acreedores: en el caso de que la cuenta de crédito tenga saldo acreedor, la entidad financiera liquidará intereses a favor del titular en la cuantía pactada.

*I*<sup>%</sup> *Intereses deudores*: son intereses que debe abonar el titular de la cuenta a la entidad financiera por los saldos tomados a crédito.

*I*<sup>%</sup> *Intereses de descubierto/excedido*: resultan aplicables cuando el titular de la cuenta dispone de fondos por encima de la cantidad máxima estipulada (se aplican sobre el montante de más -por encima del límite- del que se ha hecho uso).

### **6.2. Movimientos.**

Una línea de crédito es una cuenta corriente que podemos abrir en cualquier entidad financiera para conseguir liquidez para nuestras operativas a corto plazo.

Se pueden realizar todo tipo de cobros, pagos y domiciliaciones de los clientes y proveedores sin preocuparse por la disponibilidad de fondos en la cuenta corriente.

Con el crédito asociado es posible solventar las necesidades que exige la operativa de una empresa.

A efectos prácticos las líneas de crédito actúan como préstamos, pero con la diferencia de que la gran parte de los intereses se pagan sobre la cantidad de dinero utilizada, y no sobre el total del capital disponible para su uso por la empresa.

De esta forma, si no utilizamos toda la línea de crédito concedida, los intereses serán menores.

### **6.3. Cálculo de intereses.**

Los intereses se calculan sobre los diferentes saldos vigentes, en función del tiempo de su vigencia y del tipo contratado:

- o *Intereses deudores* (o normales), por aquella parte del crédito que se haya dispuesto, siempre que no haya superado el límite contratado.
- o *Intereses excedidos*, por aquella parte dispuesta por encima del límite de crédito acordado.

#### *Cálculo*

- Intereses deudores = números deudores \* (tipo de interés deudor/factor fijo).
- Intereses excedidos = números excedidos \* (tipo de interés excedido/factor fijo).
- Intereses acreedores = números acreedores \* (tipo de interés acreedor/factor fijo).

El multiplicador fijo es el cociente entre el tipo de interés a aplicar (en tanto por uno) y el número de días que tiene un año (360 o 365).

En definitiva, es el cociente resultante de dividir el tipo de interés de liquidación (anual) entre el total de días del año (360 o 365).

Una vez calculados los intereses, se cargarán en cuenta los deudores y los excedidos y se abonarán los intereses acreedores.

### **6.4. Procedimiento de liquidación.**

Para el cálculo de la liquidación de la cuenta se emplea el método hamburgués.

Pasos a seguir para calcular la liquidación de una cuenta de crédito:

- 1. Cálculo de los saldos que se dan con cada nuevo movimiento en la cuenta, así como el número de días que cada saldo está vigente.
- 2. Cálculo de los números comerciales: para ello se multiplica cada saldo por los días que ha estado vigente.

Posteriormente los números comerciales se clasifican según sean:

- o Acreedores.
- o Deudores.
- o Excedidos (son los que superan el límite de crédito contratado), en caso de que la entidad financiera admita esta posibilidad.
- 3. Cálculo de los intereses (los intereses deudores y excedidos se cargan en cuenta mientras que los intereses acreedores han de ser abonados):
	- Intereses deudores = números deudores \* (tipo de interés deudor/factor fijo).
	- Intereses excedidos = números excedidos  $*(\text{tipo de})$  interés excedido/factor fijo).
	- Intereses acreedores = números acreedores \* (tipo de interés acreedor/factor fijo).

- 4. Cálculo del saldo medio dispuesto, así como del saldo medio no dispuesto, a los efectos de poder determinar el importe a abonar en concepto de comisiones: comisión por disponibilidad y comisión por excedido.
- 5. Cálculo del saldo de la cuenta corriente tras la liquidación efectuada. Consiste en efectuar la siguiente operación aritmética:

**Saldo tras liquidación** *=* saldo – intereses deudores – intereses por excedido + intereses acreedores – comisión por disponibilidad – comisión por excedido.

#### *Ejemplo*

La señora Marcela Gilmar ha contratado con su banco una póliza de crédito en las siguientes condiciones:

- Límite de crédito: 20.000 euros
- Interés deudor (dentro del crédito concedido): 10%
- Interés excedido: 22%
- Interés acreedor: 1%
- Comisión de disponibilidad: 5‰ trimestral
- Comisión por máximo excedido: 1‰ trimestral
- Liquidación por trimestres vencidos.

A lo largo del primer período de liquidación se han producido los siguientes movimientos:

15-04 Concesión de la póliza. Cargo de 400 euros por comisiones.

20-04 Pago de una factura de 5.000 euros

10-05 Pago de un talón de 10.000 euros

A lo largo del segundo período de liquidación se han producido los siguientes movimientos:

08-08 Pago facturas varios 6.000 euros

16-09 Ingreso en efectivo de 22.000 euros

A partir de estos datos se realizarán las siguientes liquidaciones:

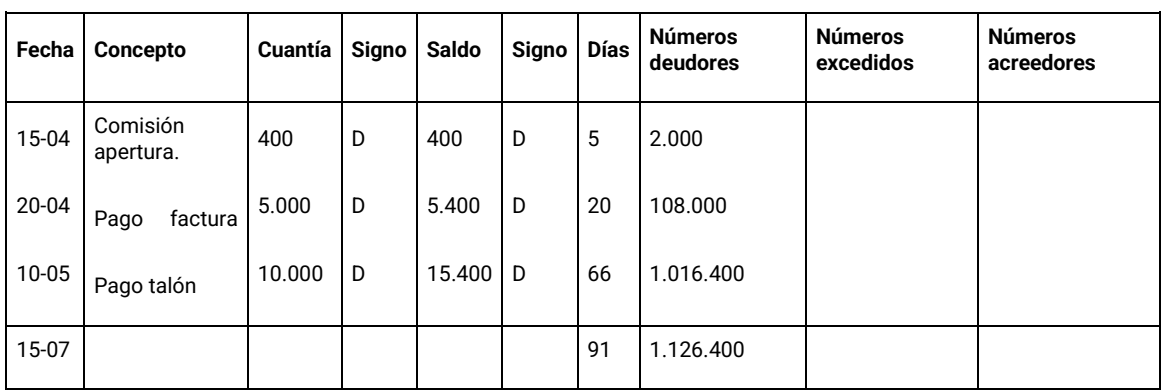

#### **Liquidación del período 15-04 al 15-07.**

Cálculo de los números comerciales deudores:

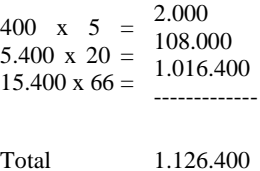

Cálculo de los intereses deudores:

Intereses deudores = Números deudores × Multiplicador fijo deudor = 1.126.400 ×  $\frac{0,10}{360}$  = 312,89

Cálculo de la comisión de disponibilidad:

 $\frac{\text{Números deudores}}{\text{Días período liquidación}} = \frac{1.126.400}{91}$  $\frac{.120.400}{91}$  = 12.378,02 Saldo medio dispuesto =

Saldo medio no dispuesto =  $20.000 - 12.378,02 = 7.621,98$ Comisión por disponibilidad =  $0,005 \times 7.621,98 = 38,11$ 

*Saldo después de la liquidación***:** – 15.400 – 312,89 – 38,11 **= –** 15.751,00

Liquidación del período 15-07 al 15-10

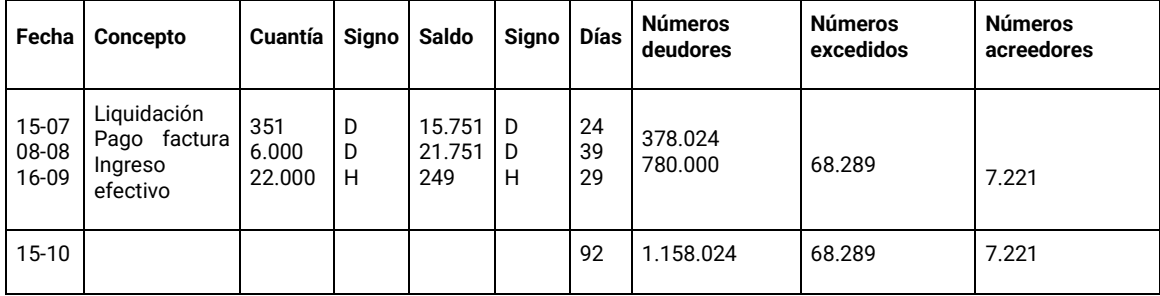

**Cálculo números deudores Cálculo números excedidos Cálculo números acreedores**

15.751 x 24 = 378.024  $20.000 \times 39 = 780.000$  $20.000 \text{ x } 39 = 780.000 \text{ 1.751} \text{ x } 39 = 68.289 \text{ 249} \text{ x } 29 = 7.221$ 

Total 1.158.024

Cálculo de los intereses

Intereses deudores = Números deudores × Multiplicador fijo deudor = 1.158.024 ×  $\frac{0,10}{360}$  = 321.67 Intereses excedidos = Números excedidos × Multiplicador fijo excedido = 68.289 ×  $\frac{0,22}{360}$  = 41.73 Intereses acreedores = Números acreedores × Multiplicador fijo acreedor =  $7221 \times \frac{0,01}{360}$  = 0,20

Cálculo de la comisión de disponibilidad

Saldo medio dispuesto =  $\frac{\text{Números deudores}}{\text{Días período liquidación}} = \frac{1.158.024}{92} = 12.587,22$ 

Saldo medio no dispuesto =  $20.000 - 12.587,22 = 7.412,78$ 

Comisión por disponibilidad =  $0,005 \times 7.412,78 = 37,06$ 

Cálculo de la comisión por máximo excedido:

*Saldo después de la liquidación*: + 249 – 321,67 – 41,73 + 0,20 – 37,06 – 1,75 = **–** 153,01

## **7. Cálculo de comisiones bancarias.**

Las comisiones bancarias son las cantidades que los bancos te adeudan como contraprestación a los servicios que prestan (por ejemplo, enviar una transferencia, cambiar divisas, administrar una cuenta, estudiar la viabilidad de un préstamo, concederte una tarjeta de crédito, etc.).

Los bancos pueden también repercutirte el coste de los gastos justificados que tengan que pagar a terceros para poder prestar el servicio que le has solicitado.

Las comisiones pueden cobrarse juntas, como un solo cargo genérico (es el caso de las llamadas tarifas planas) o separadas, es decir, un cargo individualizado por cada servicio prestado.

Hay que tener en cuenta que:

Las tarifas o precios de las comisiones bancarias son libres. El Banco de España no autoriza ni consiente, no puede denegar, ni limitar, el importe de las comisiones bancarias.

Los bancos pueden poner el importe o precio que estimen oportuno, salvo en aquellas operaciones bancarias en las que los importes estén limitados por norma, como sucede, por ejemplo, con la cancelación o amortización anticipada de un préstamo hipotecario o de un crédito al consumo.

Las comisiones bancarias y los gastos deben responder a servicios efectivamente prestados o gastos habidos. No pueden cobrarse por servicios que no se hayan solicitado o aceptado.

En todo caso, se deberá informar personalmente y por anticipado del importe que debe pagar por ese servicio.

Cuando se modifiquen las condiciones que afectan a los contratos, deberán comunicar a los clientes afectados, con una antelación a su aplicación de al menos dos meses en los servicios de pago y un mes en el resto, si la duración del contrato rebasa tal plazo.

Existen distintos tipos de comisiones:

## *Mantenimiento*

Es el cargo que la entidad aplica por la gestión de la cuenta, ya sea cuenta corriente o cuenta nómina.

Es la comisión que nos cobran por tener la cuenta abierta. Si van a aumentar el precio de esta comisión durante la vida de la cuenta, la entidad tiene la obligación de informar al cliente dos meses antes y éste dispone de la posibilidad de cancelar a tiempo la cuenta.

## *Comisión de administración o apunte*

Es la cantidad fija que la entidad cobra por cada apunte realizado (anotación al debe o al haber) durante el periodo de liquidación (mensual, semestral o anual).

Algunas entidades no aplican esta comisión hasta un número determinados de apuntes (por ejemplo, los diez primeros) o un tipo determinado de apunte (por ejemplo, excluyendo los ingresos en efectivo).

## *Comisión vinculada a un producto bancario*

Las entidades bancarias obligan a veces a tener abierta una cuenta corriente para hacer frente a los pagos que se deriven de productos contratados, como puedan ser un préstamo personal o hipotecario.

La normativa actual establece que, si tenemos contratado dicho producto con anterioridad al 29 de abril de 2012, no tendremos la obligación de pagar comisiones de mantenimiento o administración, al tratarse de una imposición del banco. Este sí podrá cobrar comisiones si el contrato es posterior a esa fecha, pero deberá recogerlo en la información precontractual.

### *Comisión de descubierto*

Es la comisión cobra la entidad financiera por permitir un cargo en la cuenta sin que el cliente disponga de dinero suficiente para hacerle frente.

El límite del importe de esta comisión no podrá superar 2,5 veces el interés legal del dinero. Esta comisión no se podrá cobrar por un descubierto generado por la aplicación de comisiones de mantenimiento o administración, sino por cargos derivados de pagos domiciliados de recibos o cuotas mensuales.

## *Apertura*

Es un porcentaje sobre el importe de la cuenta de crédito. La comisión de apertura anual de una cuenta de crédito puede ir normalmente del 0,50% al 2%.

### *Estudio*

Es la comisión derivada del análisis de la operación que efectúa la entidad financiera de forma previa a la apertura de la cuenta de crédito. Al igual que la anterior es un porcentaje sobre el importe de la cuenta de crédito.

# *Comisión por saldo no dispuesto* o de disponibilidad

Suele ser trimestral o mensual. Se aplica sobre el saldo medio no dispuesto durante el período de liquidación.

## *Comisión por excedido*

Se aplica cuando se dispone por encima del límite máximo pactado.

### *Comisión de reclamación de posiciones deudoras*

Es la comisión generada por el impago de algún producto contratado, como puede ser un mes de hipoteca o la cuota de algún servicio. Esta comisión se cobra por la gestión de la recuperación de la deuda impagada.

## *Comisión de cancelación*

Una entidad bancaria puede cobrar los gastos que se deriven de la cancelación anticipada de una cuenta, pero nunca podrá cobrar si la duración de la cuenta es indefinida o superior a seis meses.

Sí está autorizado a cobrar las comisiones de mantenimiento o administración pendientes. Si se solicita la cancelación de una cuenta, la entidad bancaria deberá resolverlo en un plazo máximo de 24 horas.

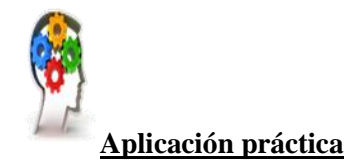

#### **Se pide:**

Leer y comentar el siguiente artículo sobre comisiones bancarias.

#### *Cinco bancos que no cobran comisiones de mantenimiento ni piden la nómina.*

#### *[www.helpmycash.com](http://www.helpmycash.com/) 16/.09/2022*

*Hay cuentas corrientes que son gratis, incluso aunque no se domicilie una nómina. Las ofertas de algunos bancos permiten no cobrar ni un euro por el mantenimiento de sus cuentas sin pedir nada a cambio.*

*Abrir una cuenta bancaria puede salir muy caro. Algunos bancos pueden llegar a cobrar más de 200 euros al año por el mantenimiento de sus cuentas, a menos que el cliente acepte cumplir una lista de requisitos. Domiciliar la nómina suele ser la condición básica, pero algunas entidades obligan, incluso, a contratar un seguro o un fondo de inversión.*

*Sin embargo, mientras que algunos clientes tienen que hacer malabares cada mes para esquivar las comisiones, otros pueden dormir tranquilos porque saben que su banco no les cobra ni un euro por el mantenimiento de sus cuentas y no les pide nada a cambio.* 

*Efectivamente, hay cuentas corrientes que son gratis, incluso aunque no se domicilie una nómina, según explican los expertos del comparador de productos financieros HelpMyCash.com, que han analizado el mercado en busca de los mejores bancos sin comisiones.*

#### *Openbank*

*El banco online no cobra comisiones de mantenimiento y no obliga a cumplir ningún requisito. Para contratar la cuenta corriente de Openbank solo hay que ser mayor de edad y residir en España. Nada más. La cuenta permite hacer transferencias en euros gratis, sacar dinero en más de 7.000 cajeros españoles, pagar con el móvil y enviar dinero por Bizum. Además, los clientes de Openbank recibirán una tarjeta de débito sin comisiones de emisión ni de renovación.*

*A través de su app, se puede hacer un seguimiento de los movimientos de la cuenta, activar o desactivar las tarjetas, ver los gastos por categorías o, incluso, ver el saldo de las cuentas abiertas en otros bancos.*

#### *EVO*

*La popular Cuenta Inteligente de EVO no tiene comisiones ni condiciones, es decir, que es gratis sin necesidad de domiciliar una nómina ni recibos. EVO tampoco cobra por emitir transferencias SEPA ni por la Tarjeta Inteligente.* 

*Esta tarjeta permite pagar a débito y a crédito, según lo que prefiera su titular en cada momento, y sacar dinero gratis en miles de cajeros en España y en el extranjero.*

*Al tratarse de un banco online, sus clientes pueden gestionar sus finanzas por su web o su app, ver sus gastos, decidir cómo quieren pagar sus compras, enviar dinero por Bizum… EVO también permite pagar las compras con el móvil y, además, permite ahorrar un 2% en gasolineras Galp.*

#### *N26*

*La cuenta corriente estándar de N26 no tiene gastos de mantenimiento ni de administración ni condiciones de vinculación. La tarjeta de débito tampoco tiene comisiones anuales, pero es virtual.* 

*Lo que significa que hace falta vincularla a Apple Pay o a Google Pay para sacar dinero o pagar en comercios. Si el cliente quiere, puede pedir una física, pero tendrá que pagar 10 euros.*

*Esta entidad Fintech, que está protegida por el Fondo de Garantía de Depósitos alemán, aunque sus cuentas tienen IBAN español, permite sacar dinero gratis tres veces al mes en cualquier cajero de España y del resto de los países de la eurozona.*

*Además, no cobra comisiones al pagar con tarjeta en otra divisa, por lo que es una candidata para tener en cuenta para viajar.*

#### *Abanca*

*La Cuenta Clara de Abanca es otra opción para aquellos que no quieren ataduras. No tiene gastos de mantenimiento, incluye una tarjeta de débito gratis y permite hacer transferencias sin coste. Los titulares de la cuenta pueden sacar dinero en miles de cajeros en España y, además, los menores de 35 años pueden hacer cinco reintegros gratis al mes en el extranjero.*

*Para abrirla no hace falta domiciliar una nómina, solo ser nuevo cliente y contratarla por Internet. No obstante, aquellos que decidan domiciliar su sueldo se llevarán 300 euros de regalo, explican fuentes de HelpMyCash. Para conseguirlos, solo hay que domiciliar una nómina de al menos 1.200 euros y mantenerla durante dos años.*

*Abanca permite enviar dinero por Bizum, pagar con el móvil, ver informes de gastos y redondear el importe de las compras pagadas con tarjeta para ahorrar las vueltas de forma automática.*

#### *Imagin*

*Cerramos la lista de bancos que no cobran comisiones con Imagin, la banca móvil de CaixaBank. No tiene gastos de mantenimiento ni por emitir transferencias y no cobra por las tarjetas. No exige ningún tipo de vinculación.*

*La cuenta de Imagin solo puede gestionarse a través de la app (no tiene plataforma web). Entre otras ventajas, permite disfrutar de descuentos en compras y sacar dinero en todos los cajeros de CaixaBank en España. Sus clientes también pueden usar Bizum y pagar con su móvil.*

## **8. Resumen.**

Los métodos de capitalización simple y compuesta son fórmulas financieras que nos permiten determinar la variación que experimenta un capital en un periodo de tiempo determinado.

El interés compuesto es una de las grandes ventajas de la inversión, ya que permite a los inversores obtener una rentabilidad no solo sobre su dinero, sino sobre la propia rentabilidad anterior.

El descuento simple consiste en un cálculo comercial empleado por parte de los accionistas y los acreedores.

Su objetivo es conocer y recibir los cobros aplazados antes de que lleguen a su vencimiento.

La cuenta corriente es el instrumento más común del denominado ahorro vista o cuentas vista. Su finalidad fundamental es la de tener un soporte bancario para realizar operaciones de cobro y pago muy habituales en la vida diaria y en las que apenas se emplea el efectivo.

La cuenta de crédito es una de las modalidades de préstamos para pequeñas empresas más comunes, pero también supone una importante herramienta de operación financiera para las empresas medianas e incluso las grandes organizaciones.

Las comisiones bancarias son las cantidades que los bancos te adeudan como contraprestación a los servicios que prestan (por ejemplo, enviar una transferencia, cambiar divisas, administrar una cuenta, estudiar la viabilidad de un préstamo, concederte una tarjeta de crédito, etc.).

## **9. Autoevaluación.**

1. La capitalización simple se basa en la determinación futura de un capital utilizando una fórmula no acumulativa.

- Verdadero
- Falso

2. El descuento simple consiste en un cálculo comercial empleado por parte de los accionistas y los acreedores.

- **Verdadero**
- Falso

3. El descuento racional constituye los intereses que genera el capital nominal desde el pago del efectivo hasta su vencimiento.

- Verdadero
- Falso

4. El descuento comercial recoge los intereses que genera el efectivo desde su liquidación hasta el vencimiento del nominal.

- Verdadero
- Falso

5. Una cuenta corriente es un contrato bancario que permite a un cliente depositar capital en la entidad financiera que prefiera.

- Verdadero
- **Falso**

6. El número de una cuenta corriente es una codificación matemática, y estandarizada, que define a este producto bancario.

- Verdadero
- Falso

7. Un cargo en cuenta es cualquier entrada de fondos o de dinero que incrementa el saldo de una cuenta bancaria.

- **Verdadero**
- Falso

8. El método directo consiste en calcular el interés de cada uno de los capitales a partir de su fecha de vencimiento hasta el final del periodo acordado de liquidación.

- Verdadero
- Falso

9. Los intereses acreedores son intereses que debe abonar el titular de la cuenta a la entidad financiera por los saldos tomados a crédito.

- Verdadero
- Falso

10. La comisión por descubierto es la comisión derivada del análisis de la operación que efectúa la entidad financiera de forma previa a la apertura de la cuenta de crédito.

- Verdadero
- Falso